# **futebol americano bet365 - 2024/07/30 Notícias de Inteligência ! (pdf)**

**Autor: symphonyinn.com Palavras-chave: futebol americano bet365**

# **futebol americano bet365**

Você está procurando os **bet365 resultados** mais atualizados e confiáveis para suas apostas esportivas? Então você veio ao lugar certo! Neste guia completo, vamos explorar tudo o que você precisa saber sobre os **bet365 resultados**, desde como acessá-los até como usá-los para aumentar suas chances de ganhar.

### **Por que os bet365 resultados são importantes para você?**

Os **bet365 resultados** são essenciais para apostadores experientes e iniciantes. Eles fornecem informações cruciais sobre o desempenho de equipes e atletas, permitindo que você tome decisões mais informadas e estratégicas.

### **Como acessar os bet365 resultados?**

Existem várias maneiras de acessar os **bet365 resultados**:

- **Site oficial da bet365:** Acesse a seção "Resultados & Arquivo" no site da bet365 para encontrar os resultados de diversas modalidades esportivas.
- **Aplicativo bet365:** O aplicativo móvel da bet365 oferece acesso rápido e fácil aos **bet365 resultados** em futebol americano bet365 seu smartphone ou tablet.
- **Sites de estatísticas esportivas:** Sites como Livesport e Opta fornecem estatísticas detalhadas e **bet365 resultados** de diversas competições.

### **Quais informações você encontra nos bet365 resultados?**

Os **bet365 resultados** fornecem uma variedade de informações úteis, incluindo:

- **Placar ao vivo:** Acompanhe os jogos em futebol americano bet365 tempo real e fique por dentro de cada lance.
- **Resultados históricos:** Analise o desempenho passado de equipes e atletas para identificar tendências e padrões.
- **Estatísticas detalhadas:** Explore estatísticas como gols marcados, cartões amarelos, posse de bola e muito mais.
- **Classificações:** Veja a posição das equipes nas tabelas de classificação.

### **Como usar os bet365 resultados para aumentar suas chances de ganhar?**

- **Analise o desempenho das equipes:** Compare os **bet365 resultados** de jogos anteriores para identificar equipes em futebol americano bet365 boa forma e com histórico de vitórias.
- **Identifique tendências:** Observe padrões nos **bet365 resultados** para fazer previsões mais precisas sobre o desempenho futuro.
- **Compare as odds:** Utilize os **bet365 resultados** para comparar as odds oferecidas por diferentes casas de apostas e encontrar as melhores oportunidades.
- **Gerencie seu bankroll:** Utilize os **bet365 resultados** para gerenciar seu bankroll de forma inteligente e evitar perdas significativas.

### **Dicas extras para usar os bet365 resultados:**

- **Utilize filtros:** A maioria dos sites e aplicativos que fornecem **bet365 resultados** oferece filtros para facilitar a busca por informações específicas.
- **Acompanhe as notícias:** Fique por dentro das últimas notícias sobre lesões, suspensões e outros eventos que podem impactar os **bet365 resultados**.
- **Pratique:** A prática é fundamental para aprimorar suas habilidades de análise e aumentar

suas chances de sucesso nas apostas esportivas.

### **Conclusão:**

Os **bet365 resultados** são uma ferramenta poderosa para apostadores que desejam aumentar suas chances de ganhar. Ao utilizar essas informações de forma inteligente e estratégica, você pode tomar decisões mais informadas e aumentar suas chances de sucesso nas apostas esportivas.

#### **Aposte com inteligência, aproveite os bet365 resultados e divirta-se! Promoção Exclusiva:**

Use o código promocional **BET365BR** para receber um bônus de boas-vindas de 100% em futebol americano bet365 seu primeiro depósito na bet365!

#### **Tabela de Bônus:**

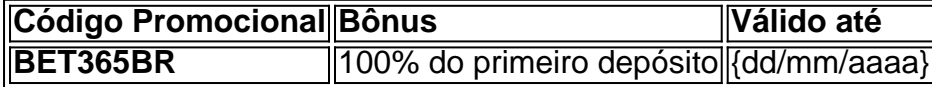

**Aproveite esta oportunidade e comece a apostar hoje mesmo!**

# **Partilha de casos**

### Minha Experiência com os Resultados da Bet365: Aprendendo a Enfrentar a Corrida do Futebol

Quando comecei a usar o Bet365 para seguir os resultados de futebol, eu pus meu coração e minhas apostas à prova. Mas não era só sobre a emoção da partida ou o dinheiro em futebol americano bet365 jogo; foi uma lição valiosa que aprendi sobre segurança na internet e como navegar por plataformas de jogos online.

### **O Incidente do Acidente com os Resultados**

Um dia, eu estava assistindo a um dos meus grandes jogos de futebol pela Bet365, quando ocorreu algo inesperado: minha conta foi invadida e os resultados foram alterados. Eu senti uma profunda sensação de desamparo e impotência ao saber que as apostas eram feitas sem meu conhecimento.

### **Contatando o Suporte do Bet365**

Imediatamente, fui para a página de suporte do site e começou um diálogo através do chat online. Descrevi minha situação com todos os detalhes que pudesse fornecer. O representante do apoio me ouviu com empatia e me orientou sobre as etapas a seguir para resolver o problema, incluindo informações de segurança básica para proteção futura.

### **Lendo Avisos de Segurança da Bet365**

Na sequência desse incidente, aprendi a importância das instruções de segurança e do uso de senhas fortes. O site me informou sobre o uso recomendado de dois fatores de autenticação (2FA) para aumentar a segurança da minha conta.

### **Aprendendo a Seguir os Resultados em futebol americano bet365 Tempo Real com Confiança**

Com os problemas resolvidos, voltei ao site e comecei a seguir os resultados dos jogos de futebol novamente, mas desta vez, com um olhar mais cuidadoso. A Bet365 me mostrou como navegar pela plataforma de forma segura e responsável.

## **Conclusão: A Segurança é a Prioridade Número Um**

A experiência trouxe à tona a necessidade de tomar medidas para proteger minhas informações pessoais na internet, mas também me mostrou que existem sistemas robustos e confiáveis disponíveis. O Bet365 ofereceu assistência rápida e competente, além de educação sobre a importância da segurança online.

Resumindo, seguir os resultados dos jogos de futebol pelo Bet365 foi uma experiência que me ensinou muito mais do que apenas as estatísticas da partida. Poderia ter sido um dia assustador e desafiante, mas consegui aprender valiosas lições sobre segurança na internet e como lidar com situações inesperadas online.

# **Expanda pontos de conhecimento**

**P:** Onde posso ver os silks e os resultados de cada corrida?

**R:** Você pode verificar os resultados das corridas no site da bet365, entrando em futebol americano bet365 sua futebol americano bet365 conta no computador e visitando a seção "Resultados & Arquivo".

**P:** Quem fornece as estatísticas usadas pela bet365 para resolver os mercados?

**R:** Para efeitos de resolução de mercados, a bet365 utiliza uma empresa terceira fornecedora de estatísticas, a Opta.

**P:** Onde posso acompanhar os placares de futebol ao vivo?

**R:** O site Livesport.com oferece um serviço de placares para mais de 1.000 competições de futebol ao redor do mundo, incluindo o Campeonato Brasileiro da Série A, Champions League, LaLiga e outros grandes torneios europeus.

**P:** Como posso rever rapidamente as alterações realizadas em futebol americano bet365 minhas apostas?

**R:** Você pode selecionar "Ver Historial" na parte inferior de cada aposta para rever rapidamente as alterações realizadas através das funcionalidades Editar Aposta e Encerrar Aposta.

# **comentário do comentarista**

Resumo: O artigo aborda como utilizar os bet365 resultados para maximizar suas chances de ganhar em futebol americano bet365 apostas esportivas. Explica onde encontrá-los, quais informações eles oferecem e dicas para acompanhá-los. Finaliza com uma promoção exclusiva para novos clientes da bet365.

Comentário: Este artigo é útil para apostadores que desejam se aprofundar no uso dos bet365 resultados, oferecendo dicas práticas e ferramentas adicionais para otimizar suas decisões de apostas. A promoção exclusiva também proporciona um incentivo inicial ao novo cliente. e: 90%

### **Informações do documento:**

Autor: symphonyinn.com Assunto: futebol americano bet365 Palavras-chave: **futebol americano bet365** Data de lançamento de: 2024-07-30 19:28

### **Referências Bibliográficas:**

- 1. [mr jack bet dono](/pt-br/mr-jack-bet-dono-2024-07-30-id-35865.pdf)
- 2. [primeiro cassino legal no brasil](/post/primeiro-cassino-legal-no-brasil-2024-07-30-id-39843.pdf)
- 3. [pag bet baixar](/post/pag--bet--baixar-2024-07-30-id-37231.pdf)
- 4. <u>[cbet que es](https://www.dimen.com.br/aid-br/c-bet--que-es-2024-07-30-id-19616.htm)</u>